## SAP ABAP table KAEP HCOPLOR {Line Items: Permitted Hdr Fields for Order Planned Costs}

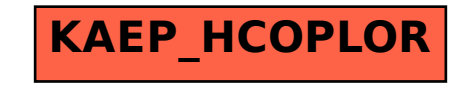